### **aktualności Ksià˝ki**

**Intranet w 10 minut**, Intersoftland, s. 155

**Microsoft Access 97 PL**, RM, s. 275 [+ dyskietka]

**Naucz się sam! Word 97 PL,** Help, s. 152 [+ dyskietka]

D.T. Bobola: **Microsoft Word 97**, Intersoftland, s. 367

R. Bojek, B.T. Da∏kowski: **Microsoft Project – menedżer doskona∏y**, Croma, s. 177

J. Boyce: **Sam naprawiam i rozbudowuję swój komputer PC – przewodnik ilustrowany**, Lynx-Sft, s. 483

M. Czajkowski: **Microsoft Office PowerPoint 97 – prezentacje** jak się patrzy, Croma, s. 188

J. Forkner: **Windows NT 4 – same konkrety**, MIKOM, s. 231 T.C. Fox: **Katolicyzm w Interne-**

**cie**, MIKOM, s. 405 L.M. Gold, D. Post: **Microsoft**

**Excel 97 – nie tylko dla or∏ów**, Intersoftland, s. 316

G. Hart-Davis: **ABC Microsft Office Professional**, MIKOM, s. 573

P. Kamiński, K. Markowicz: **Novell NetWare 4.x – u˝ytkowanie i administrowanie**, Helion, s. 404 (t. II)

J. Kolari, O. Lammi, E. Valtanen: **Microsoft Word 7**, MIKOM, s. 93

P. Metzger: **Anatomia PC** (wyd. III), Helion, s. 616 [+ dyskietka] M. Minasi, P. T. Campbell:

**Windows NT – wersja PL**, Exit, s. 480 (t. I), s. 521 (t. II)

M. Moncur, J. Chellis: **Intranet Ware**, MIKOM, s. 616

M. Pancewicz: **Word 97**, Helion, s. 291

G. Perry: **Poznaj Windows 95 w 24 godziny**, Intersoftland, s. 466

S. Plumley: **Windows NT Workstation 4.0 w 10 minut**, Intersoftland, s. 186

P. Rajca: **Po prostu Front Page**, Helion, s. 324

W.I. Rosch: **Multimedia od A do Z**, Intersoftland, s. 548

J. Stefaniak: **Norton Commander jeszcze żywy**, Croma, s. 199

J. Walkenbach: **Excel 97 – Biblia**, RM, Warszawa, s. 900 J. Webb: **U˝ycie Visual Basic dla aplikacji w Excelu**, LT&P,

s. 893 G. Weisskopf: **Microsoft Front-**

**page**, Exit, s. 330 J. Wiewiór: **Pagemaker 6.0/6.5 – DTP dla wielu, choç nie dla ka˝-**

**dego**, Croma, s. 530

#### *w księgarniach* **<b>S. S. Lalani, R. Chandak S. Lalani, R. Chandak S. Lalani, R. Chandak P. Dyson, P. Coleman, L. Gilbert**

## Jak stworzyć wewnętrzną sieć

Peter Dyson, Pat Coleman, Len Gilbert

**Tworzenie** Intranetu

W odpowiedzi na rosnaca popularność intranetu warszawskie wydawnictwo Exit przygotowało dość obszerną pozycję dotyczàcà podstaw tworzenia i sposobów wykorzystania wewnętrznej sieci

firmy, działającej na bazie standardowych mechanizmów Internetu.

Założono, że odbiorcami książki są niezaawansowani czytelnicy (choć znający się na podstawach sieci Internet). W zwiàzku z tym publikacja

#### wprowadzania danych, korzystania z narzędzi etc. Mimo przydatności podręcznika poruszanie się po nim może być utrudnione ze względu na brak

*Exit, Warszawa 1997, s. 508*

indeksu.

医血

uczàc poprawnej instalacji,

### **Z. Ruszczyk**

# **Po co firmie Internet?**

Nak∏adem gdańskiego wydawnictwa ODDK ukazał

się bardzo estetyczny i staranny podręcznik traktujący o wykorzysta-

niu Sieci przez firmy. Twarda, lakierowana okładka,

solidnie opracowana zawartość, bogaty słownik czynią książkę bardzo atrakcyjną, szczególnie dla podmiotów gospodarczych, które chcia∏yby zaistnieç w Internecie, a nie wiedzà, czy warto.

Pierwsze rozdziały lekko wprowadzajà ewentualnych opornych i niezdecydowanych w świat przeglàdarek, surfowania, poczty elektronicznej, grup dyskusyjnych, ftp czy wyszukiwania informacji. Dalszà

prowadzi zainteresowanego poprzez wszystkie etapy, tłumaczàc, czym są intranety, jak uzyskaç do nich dostep, jak zaplanowaç sieç, tak aby była bezpieczna, doradzajàc wybór odpowiedniego sprzętu,

część publikacji stanowi omówienie korzyści dla firm z posiadania dostępu do Sieci, strategii marketingowej, transakcji finansowych, bezpieczeństwa i ochrony danych w Internecie oraz projektowania strony WWW.

*ODDK, Gdaƒsk 1997, s. 614*

### **O kontrolkach**

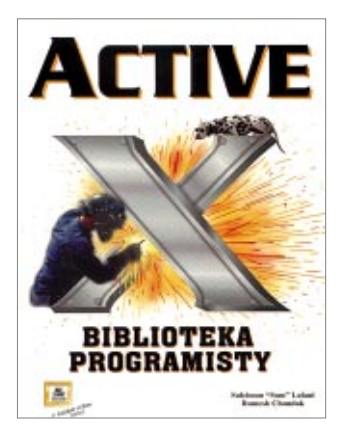

Trzecià wybranà do krótkiej charakterystyki książka bezpośrednio związaną z Internetem jest "Biblioteka programisty" poświecona kontrolkom ActiveX.

Dość obszerne (ponad 630 stron) kompendium, opublikowane przez warszawski Zakład Nauczania Informatyki MIKOM, omawia kontrolki na stronach HTML, analizuje wszystkie aspekty technologii, uczy używania ActiveX-a z rozmaitymi jezykami programowania (Java, Visual Basic, Visual C++), pakowania i podpisywania komponentów ActiveX, wykorzystania dokumentów aktywnych w Netscape Navigatorze.

Lekturę wzbogacają liczne listingi apletów, programów i zrzuty ekranowe. Dzie∏o wieƒczy niewielki spis stron WWW poświęconych kontrolkom, który może przydać się zaawansowanym programistom.

Istotną czytelniczą atrakcją z pewnością okaże się dołączony krążek CD-ROM, zawierajàcy gotowe kontrolki AciveX i aplikacje.

Podczas pisania apletów "nawigowanie" po vademecum ułatwi kilkustronicowy skorowidz.

*MIKOM, Warszawa 1997, s. 638*

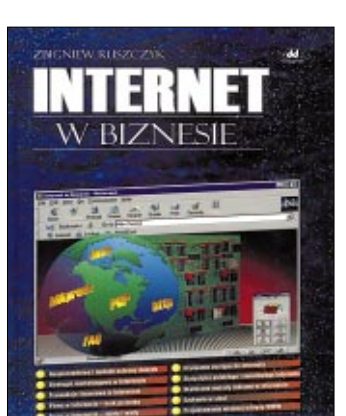